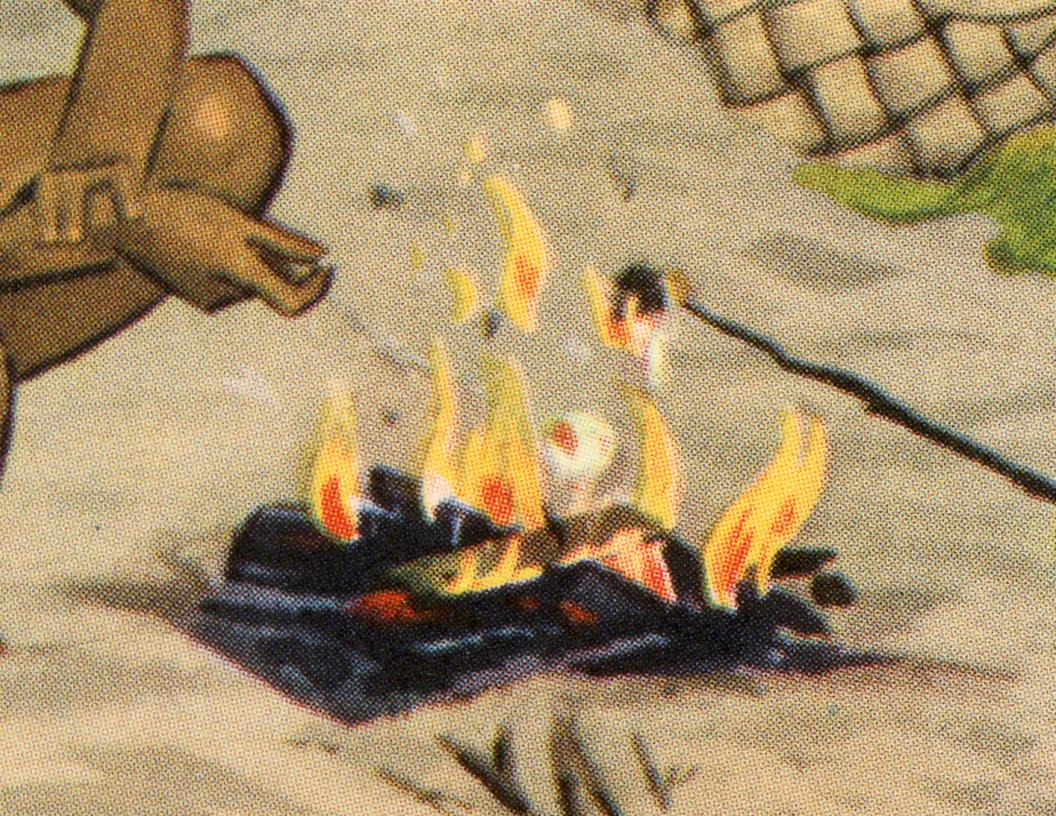

# FILE MANAGEMENT: Site Directories

### FOLDER + FILE STRUCTURE

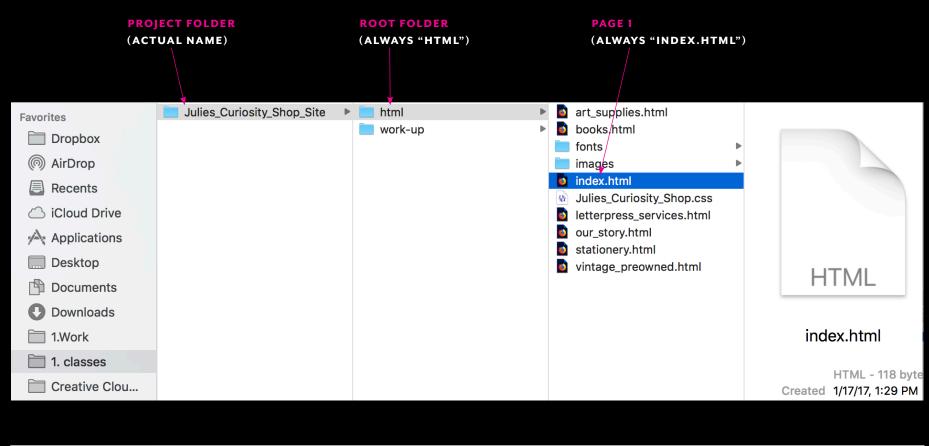

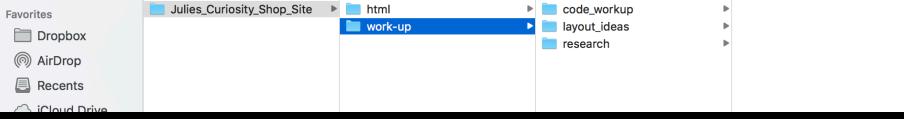

### SINGLE-PAGER: FOLDER + FILE STRUCTURE

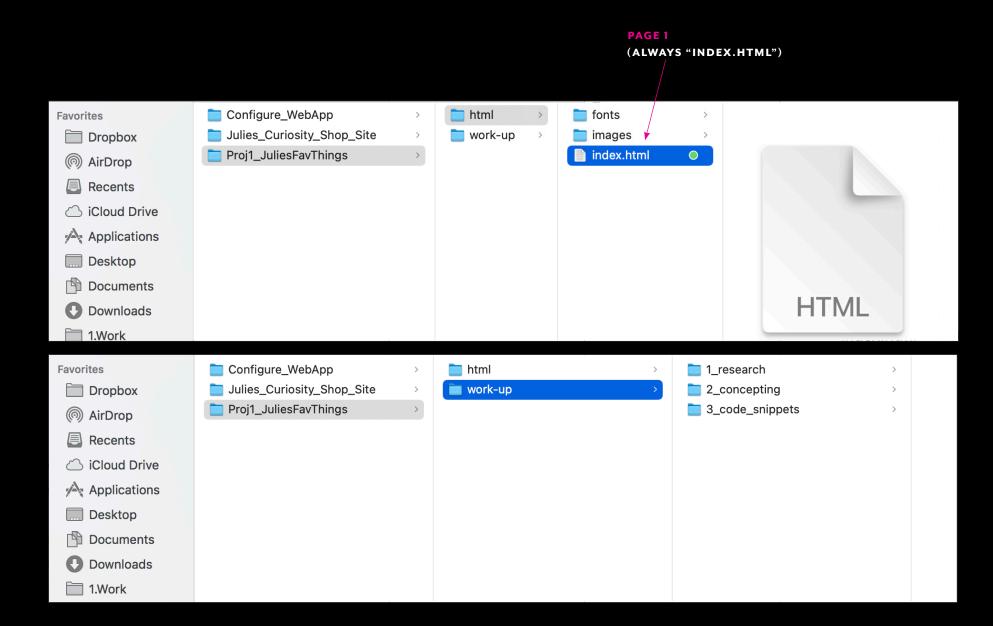

# HTML & CSS: Layout Basics

CONDITIONS OF DISPLAY CONTROL

# 1: Browser itself 2: Author/designer 3: User

### CONDITIONS: THE CASCADE CONCEPT

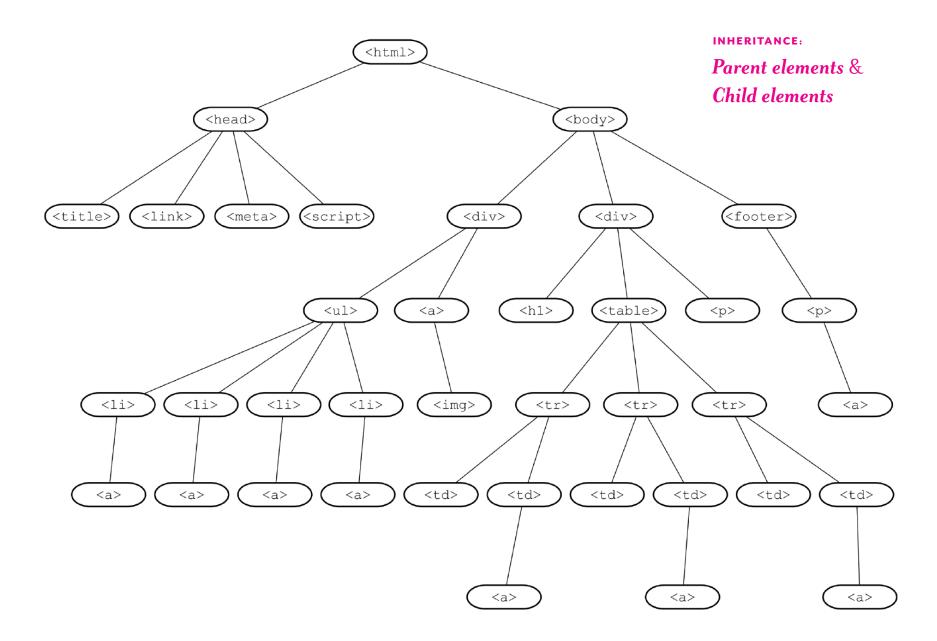

### ANATOMY OF A WEB PAGE

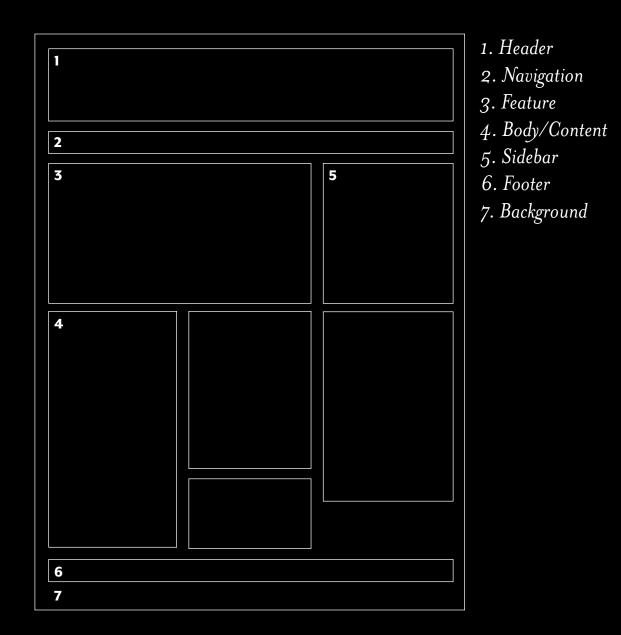

### APPROACHES TO WEB LAYOUT

1) FIXED WIDTH sizing is in pixels

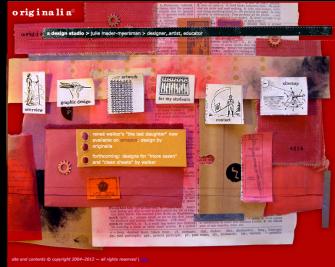

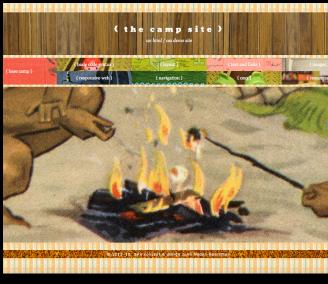

### 3) **RESPONSIVE**

content first; fluid layout with flexible images, and media queries; sizing is %-based or em-based

2) FLUID / ELASTIC sizing is %-based or em-based

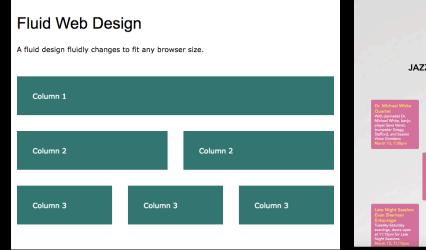

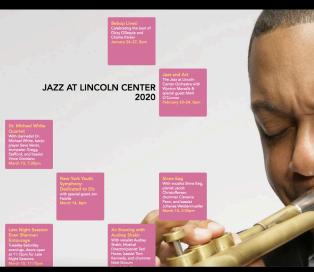

4) INTRINSIC OR RWD "PLUS" columns and rows w flexbox and css grid; sizing uses fr units; media queries as needed "Every element [i.e.,tag] on a web page is surrounded by a force field — a simple, multi-layered box that can be manipulated to create sophisticated effects." — РАТRICK GRIFFITHS

### THE BOX MODEL: AN EXAGGERATED VIEW

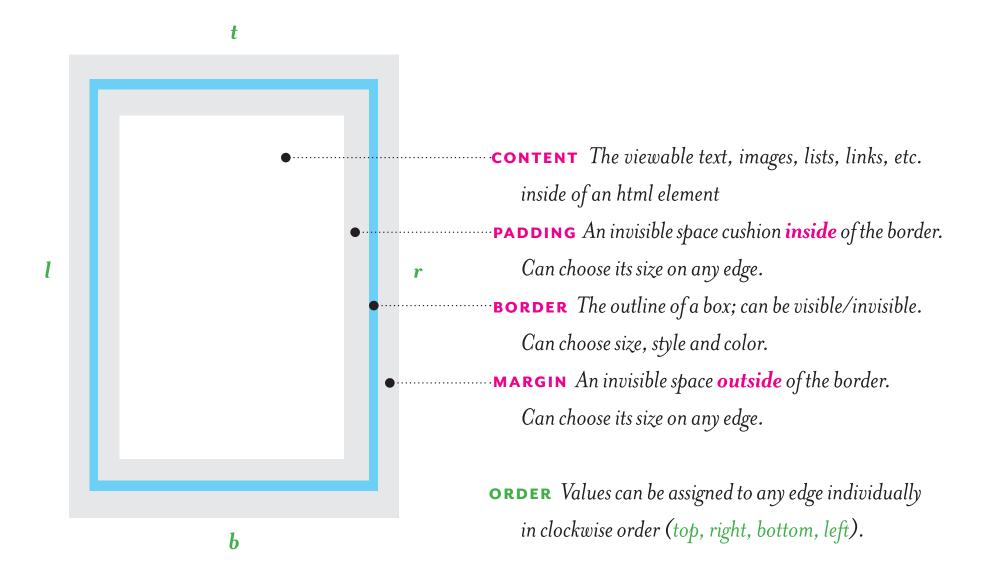

THE BOX MODEL: EXPLAINED BY WEBFLOW

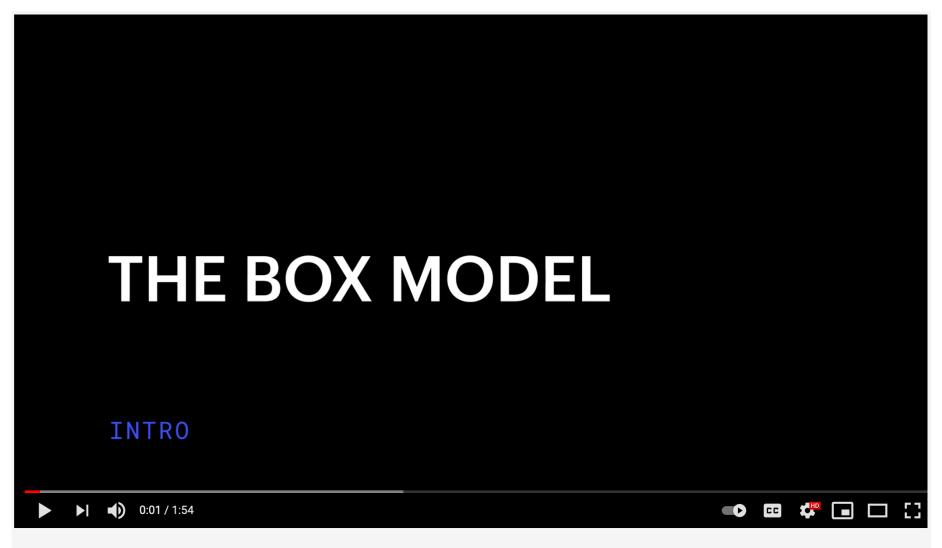

The box model for beginners web design tutorial

### BLOCK-LEVEL AND INLINE LEMENTS

### **BLOCK LEVEL HTML ELEMENTS**

- "stack" vertically
 by default

| header | h1               |  |
|--------|------------------|--|
| h1     | p Hi . hyperlin  |  |
| р      | help you with yo |  |
| footer | footer           |  |

Always begin on a new line. Run edge to edge (full width) across a page or parent element (L to R). Takes up as much room as its content needs. Tend to be "big chunks." **EXAMPLES:** divs H1—H6 tags, P tags header tags footer tags

etc.

# Do not automatically appear on a new line or have any spatial breaks around them, by default.

banking

**INLINE HTML ELEMENTS** 

by default

- stay within chunks

EXAMPLES:

links image tags span tags

### NORMAL FLOW

 default behavior / appearance of html

|        |     |       | . •  |   |
|--------|-----|-------|------|---|
| [logo  | 1 n | 01/10 | ofto | n |
| 11090  |     |       | auv  |   |
| L- 888 |     | B     |      |   |
|        |     |       |      |   |

Welcome banking customer

Hello... Griffin G. can help you with your banking inquiry today.

[credits + contact info]

Block level elements appear vertically, one beneath the other. The order of the content appears in the order that it is typed in the html.

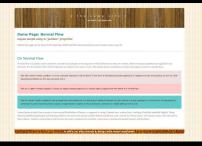

HTML5 & CSS3 CHEAT SHEETS

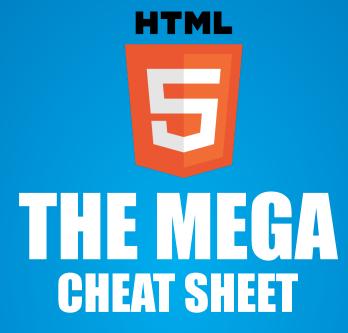

TAGS - EVENT ATTRIBUTES -MOBILE - BROWSERS - CANVAS

by Jamie Spencer @

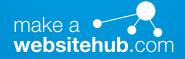

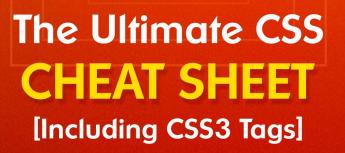

CSS

With billions of websites and counting, yours needs to stand out. CSS is the style sheet language used to make your website one-in-a-billion. Ready to learn and utilize it? Here's a cheat sheet to help you remember all the different elements at your disposal. CLASSES & IDs: Full Customization

## CLASS & ID SELECTORS: ANALOGIES

# Classes call up the same type of thing:

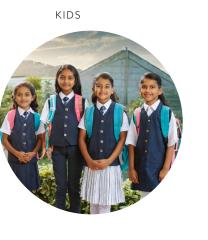

BIKES

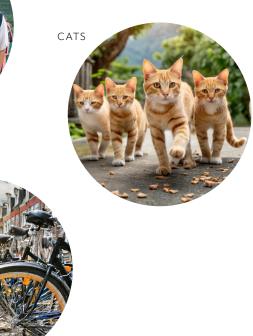

# IDs call up one, specific thing:

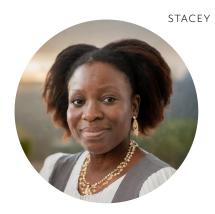

HEATHER

MARC

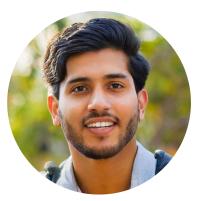

images: Generated with Adobe Firefly

### CUSTOM CONTROL: CLASS & ID SELECTORS

# HTML

<div id="BlondieProfile"> <h2> Songs by Blondie </h2> ...Blondie wrote the hit song, <span class="SongTitle"> Call Me </span> in 1977, which was extremely... </div>

## CSS

#BlondieProfile {
 width: 100%;
 background-color: green;
 border-top: 10px solid purple; }

- h2 { font-family: Helvetica; font-size: 2em; }
- p { line-height: 1.5em; }

```
.SongTitle {
    font-style: italic; }
    color: black; }
```

# Songs by Blondie

Born in Florida in 1945, Debbie Harry met guitarist Chris Stein in the 1970s, and the two started a band that would later become the world-famous Blondie. Categorized as new wave (a genre of music shaped by styles that include punk, electronica, reggae and funk), Blondie eventually met commercial and critical success. Blondie wrote the hit song, *Call Me* in 1977, which was extremely popular. Her song, *Rapture also* reached a top spot on the Billboard charts and is still well-known today.

### CUSTOM CONTROL: CLASS & ID SELECTORS

# HTML

<div id="BlondieProfile"> <h2> Songs by Blondie </h2> ...Blondie wrote the hit song, <span class="SongTitle"> Call Me </span> in 1977, which was extremely... </div>

[dot = class]

## CSS

#BlondieProfile { [hashtag = id] width: 100%; background-color: green; border-top: 10px solid purple; }

- h2 { font-family: Helvetica; font-size: 2em; }
- p { line-height: 1.5em; }
- .SongTitle {
   font-style: italic; }
   color: black; }

# Songs by Blondie

Born in Florida in 1945, Debbie Harry met guitarist Chris Stein in the 1970s, and the two started a band that would later become the world-famous Blondie. Categorized as new wave (a genre of music shaped by styles that include punk, electronica, reggae and funk), Blondie eventually met commercial and critical success. Blondie wrote the hit song, *Call Me* in 1977, which was extremely popular. Her song, *Rapture also* reached a top spot on the Billboard charts and is still well-known today.

### DIV STRUCTURE USING IDS

**DISPLAYS LIKE THIS:** 

### THIS HTML CODE:

<div id="Wrap"> <div id="Header"> </div> <!-- closes Header--> <div id="Content"> <div id="Main"> </div> <!-- closes Main --> <div id="Side"> <div id="Side A"> </div> <!-- closes Side A --> <div id="Side B"> </div> <!-- closes Side B--> <div id="Side C"> </div> <!-- closes Side C--> </div> <!-- closes Side --> </div> <!-- closes Content --> <div id="footer"> </div> <!-- closes footer --> </div> <!-- closes wrap-->

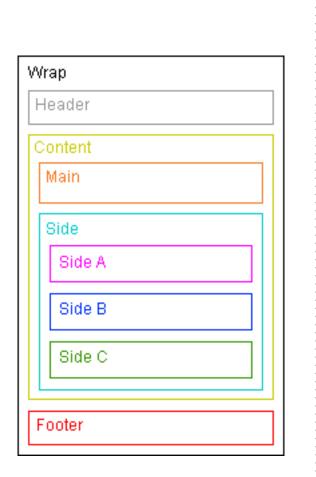

DIVS HOLD CHUNKS TOGETHER LIKE:

GIFT BASKET CELLOPHANE:

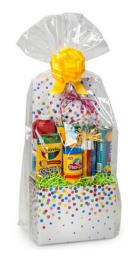

NESTING DOLLS:

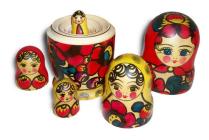

## XHTML & HTML5 MARKUP STYLES

### XHTML

# HTML

<div id="header"> [content here] </div>
<div id="nav"> [content here] </div>
<div id="section"> [content here] </div>
<div id="article"> [content here] </div>
<div id="footer"> [content here] </div></div

### CSS

### HTML5

# HTML

```
<header> [content here] </header>
<nav> [content here] </nav>
<section> [content here] </section>
<article> [content here] </article>
<footer> [content here] </footer>
```

### DIV STRUCTURE USING HTML5

DISPLAYS LIKE THIS:

### THIS HTML CODE:

<div id="Wrap"> <header> </header> <div id="Content"> <section> </section> <aside> <div id="Aside A"> </div><!--closes Aside A--> <div id="Aside B"> </div> <!-- closes Aside B--> <div id="Aside\_C"> </div> <!-- closes Aside C--> </aside> </div> <!-- closes Content --> <footer> </footer> </div> <!-- closes wrap-->

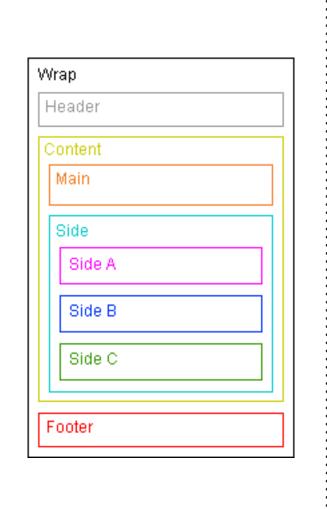

DIVS HOLD CHUNKS TOGETHER LIKE:

GIFT BASKET CELLOPHANE:

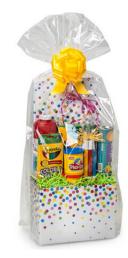

NESTING DOLLS:

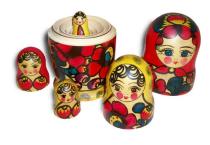

# Positioning

### NORMAL FLOW

### NORMAL FLOW

 default behavior / appearance of html

### [logo + navigation]

### Welcome banking customer

Hello... Griffin G. can help you with your banking inquiry today.

[credits + contact info]

Block level elements appear vertically, one beneath the other. The order of the content appears in the order that it is typed in the <u>html</u>.

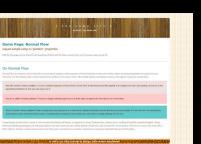

# { the campsi an html/css demosite

**Demo Page: Normal Flow** Layout sample using no 'position:' properties

CSS for this page can be found in the head tag of this html file (view source from your browser menu to see it).

#### **On Normal Flow**

Normal flow is a phrase used to describe a layout based simply on the sequence of html elements as they are written, where no layout properties are applied to any elements. It's the default order of html elements as written in the source code. The mobile phone orientation of many web pages is based on normal flow.

This DIV named 'content\_testBox1' is in the unaltered sequence ("normal flow") of the html. It has these properties applied to it: background-color and padding, as well as a few typesetting attributes so that you can easily see it.

This div is called 'content\_testBox2.' Having no margin settings applied to it, it butts right up against the item above it in normal flow.

This div (called 'content\_testBox3') has a margin-top value applied to it so that there is distance between this box and the one that precedes it in normal flow. An alternative to achieving this same result would be to apply a margin-bottom property to the previous div, and have no margin settings for this one.

Lorem Ipsum is that it has a more-or-less normal distribution of letters, as opposed to using 'Content here, content here', making it look like readable English. Many desktop publishing packages and web page editors now use Lorem Ipsum as their default model text, and a search for 'lorem ipsum' will uncover many web sites still in their infancy. Various versions have evolved over the years, sometimes by accident, sometimes on purpose (injected humour and the like)...

© 2012-24. Site concept & design Julie Mader-Meersman.

### CSS POSITIONING: PAST PREFERENCES

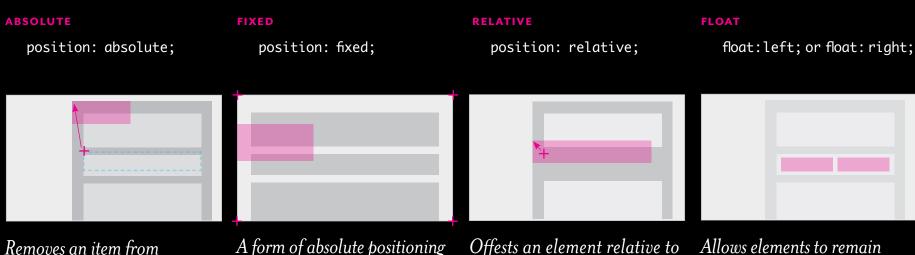

Removes an item from normal flow and positions it in relation to its containing element. Surrounding elements ignore the space that it would have occupied.

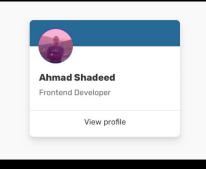

A form of absolute positioning that fixes the element in relation to the browser edges itself. These don't affect other elements' positions and don't move when the user scrolls up/ down the page. Always stays.

Letter Anatomy Contract Contract Contra

THINKING WITH TYPE

Offests an element relative to where it would have been in normal flow. Surrounding elements stay in their normal flow. Children of relative elements can be positioned with 'float' and 'clear' and can have a z-index.

<page-header><page-header><section-header><page-header><text><text><text><text>

Allows elements to remain part of the flow of a page while appearing side-by-side. Functions as a form of text wrapping. Used to be used for entire layouts.

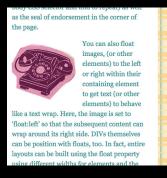

### CSS POSITIONING: MODERN STANDARDS

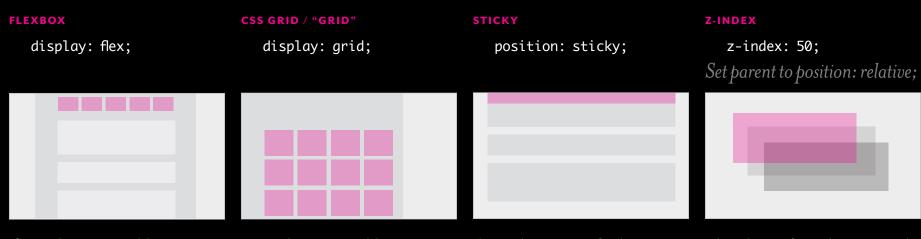

One-dimensional layout control; that is, good for organization of elements either horizontally or vertically. A good alternative to floats.

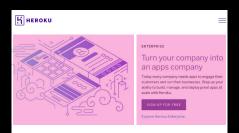

Two-dimensional layout control that enables the horizontal \*and\* vertical organization of elements across a true grid (use of columns and rows). Enormous layout potential with much less code than other methods.

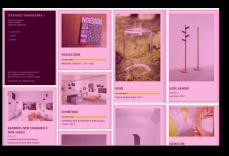

A combination of relative and fixed positioning: the element behaves as relative (scrolls with the content) until it reaches a specified threshold, when it then acts as fixed ("sticks" to the browser).

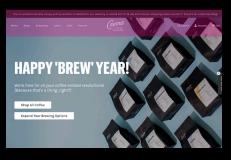

The place of an element in the page depth. Allows control of layering. All elements exist in the order they are written in html, unless otherwise specified by the z-index value. Higher numbers are close to the front of the screen.

### VIEW SOURCE CODE + INSPECT ELEMENT

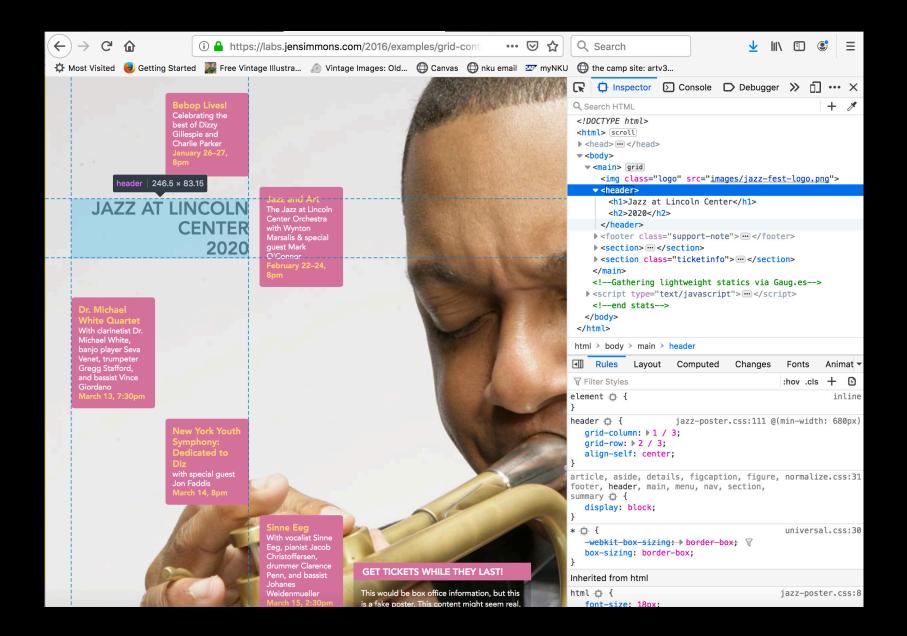

POSITIONING OPTIONS DEMONSTRATED

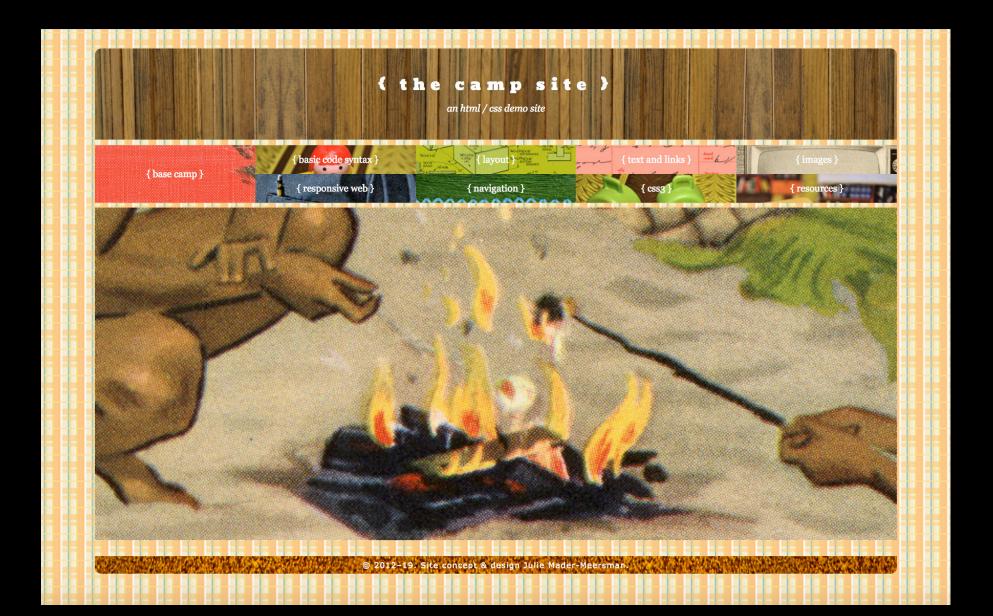